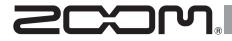

### Thunderbolt<sup>M</sup> Audio Converter **TAC-8**

### **Operation Manual**

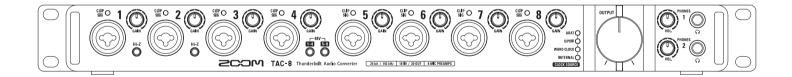

### © 2014 ZOOM CORPORATION

Copying or reprinting this manual in part or in whole without permission is prohibited.

### **Contents**

| Introduction                     | 02 |
|----------------------------------|----|
|                                  |    |
| Usage and Safety Precautions     |    |
| Names of Parts                   | 04 |
| Basic Connections                |    |
| Installing the Driver            | 07 |
| Turning the Power On and Off     |    |
| Setting Input and Output Devices | 10 |
| Playback                         |    |
| Recording                        | 12 |
|                                  |    |

### Introduction

Thank you very much for purchasing a ZOOM **TAC-8** Thunderbolt<sup>™</sup> Audio Converter.

The **TAC-8** has the following features.

### 18-in/20-out Thunderbolt<sup>™</sup> audio converter

The **TAC-8** audio converter uses Thunderbolt<sup>™</sup>, the latest generation of high-speed interface technology. With this, we have realized a system with low latency that was not possible using USB 2.0. Since it supports recording and playback at up to 24-bit/192kHz, it can also be used to play back high-resolution sound sources and deliver them with superior audio quality over the Internet.

### Attention to audio performance

An asynchronous transfer system that is not impacted by computer jitter is used. The latest AD/DA converter, which supports 192 kHz, is used. So, the entire system reproduces the original audio faithfully.

| Using Digital Audio Equipment        | 14 |
|--------------------------------------|----|
| About Digital Audio Clock            | 14 |
| Connecting S/PDIF Devices            | 14 |
| Connecting ADAT Optical Devices      | 16 |
| Connecting the WORD CLOCK Connectors | 18 |
| Connecting MIDI Devices              | 20 |
| Restoring Factory Default Settings   | 21 |
| Troubleshooting                      | 22 |
| Specifications                       | 23 |
|                                      |    |

### Built-in high-performance mic preamps

The high-performance mic preamps are based on those developed for our H Series. Hi-Z input is supported. The gain can be raised by up to 60 dB, and +48V phantom power can be supplied.

### Flexible built-in mixer and dedicated TAC-8 MixEfx mixer application

The **TAC-8** has a built-in mixer that allows you to freely route up to 20 output channels from among the 18 input channels and 20 computer playback channels. By using the **TAC-8 MixEfx** application designed for this interface, you can make settings for the built-in mixer and monitoring effects from a computer.

For details about **TAC-8 MixEfx**, see the ZOOM website (http://www. zoom.co.jp/downloads/).

Please read this manual carefully to fully understand the functions of the **TAC-8** so that you can make the most of it for many years. After reading this manual, please keep it with the warranty in a safe place.

### **Usage and Safety Precautions**

### Safety Precautions

In this operation manual, symbols are used to highlight warnings and cautions that you must read to prevent accidents. The meanings of these symbols are as follows.

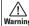

A

Something that could cause Warning serious injury or death Something that could cause

An action that is mandatory

A injury or damage to the Caution equipment

Other symbols used

 $\bigcirc$ An action that is prohibited

/\Warning

### Alterations

 $\infty$  Do not open the case or modify the product.

### Operation using an AC adapter

- Never use any AC adapter other than a 700M AD-19
- Always hold the AC adapter itself when disconnecting it from an outlet
- $\bigotimes$  Do not do anything that could exceed the ratings of outlets and other electrical wiring equipment or supply power other than AC100V. Before using the equipment in a foreign country or other region where the electrical voltage differs from AC100V, always consult with a shop that carries ZOOM products and use the appropriate AC adapter.

### **A**Caution

### Product handling

- $\bigotimes$  Do not drop, bump or apply excessive force to the unit.
- Be careful not to allow foreign objects or liquids to enter the unit.

### **Operating environment**

- $\bigotimes$  Do not use in extremely high or low temperatures.
- $\bigotimes$  Do not use near heaters, stoves and other heat sources.
- $\bigotimes$  Do not use in very high humidity or where it could be splashed by water.
- $\bigotimes$  Do not use in places with frequent vibrations.
- Do not use in places with much dust or sand.

### Connection cables and input/ output jacks

- Always turn the power OFF for all equipment before connecting any cables.
- Always disconnect all connection cables and the AC adapter before moving the unit.

### Volume

 $\bigotimes$  Do not use at a loud volume for a long time.

### **Usage Precautions**

### Interference with other electrical equipment

In consideration of safety, the TAC-8 has been designed to minimize its

emission of electromagnetic waves and to suppress interference from external electromagnetic waves. However, equipment that is very susceptible to interference or that emits powerful electromagnetic waves could result in interference if placed nearby. If this occurs, place the TAC-8 and the other device farther apart.

With any type of electronic device that uses digital control, including the **TAC-8**, electromagnetic interference could cause malfunction, corrupt or destroy data and result in other unexpected trouble. Always use caution.

### **Rack mounting**

If you are unable to mount the TAC-8 in the rack you are using, remove the rubber feet from its bottom panel.

### Cleaning

Use a soft cloth to clean the exterior of the unit if it becomes dirty. If necessary, use a damp cloth that has been wrung out well to wipe it.

Never use abrasive cleansers, wax or solvents such as alcohol, benzene or paint thinner.

### Temperature considerations

Continuous use of this interface for long periods of time, for example, might cause it to become warm. This is normal as long as it does not become too hot to touch.

### Breakdown and malfunction

If the **TAC-8** should malfunction or operate abnormally, disconnect

it immediately. Contact the store where you bought the unit or ZOOM service with the following information: product model, serial number and specific symptoms of breakdown or malfunction, along with your name, address and telephone number.

### Copyrights

- •Macintosh<sup>®</sup> and Mac OS<sup>®</sup> are trademarks or registered trademarks of Apple Inc.
- Thunderbolt<sup>™</sup> and the Thunderbolt<sup>™</sup> logo are trademarks of Intel Corporation in the US and other countries
- •ADAT and ADAT Optical are trademarks of inMusic Brands Inc. in the US and other countries.
- MIDI is a registered trademark of the Association of Musical Electronics Industry (AMEI).
- Other product names, registered trademarks and company names in this document are the property of their respective companies.

Note: All trademarks and registered trademarks in this document are for identification purposes only and are not intended to infringe on the copyrights of their respective owners

Recording for any purpose other than personal use from copyrighted sources, including CDs, records, tapes, live performances, video works and broadcasts, without permission of the copyright holder is prohibited by law. Zoom Corporation will not assume any responsibility related to infringements of copyrights.

### **Names of Parts**

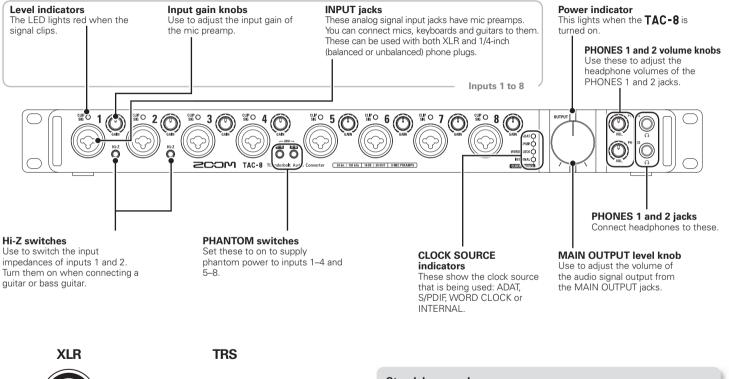

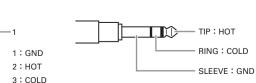

### Standalone mode

In standalone mode, the **TAC-8** can be used as an eight-channel mic preamp

and digital input/output device without being connected to a computer. When used in standalone mode, operation is set in advance using the **TAC-8 MixEfx** mixer application.

### Rear Panel

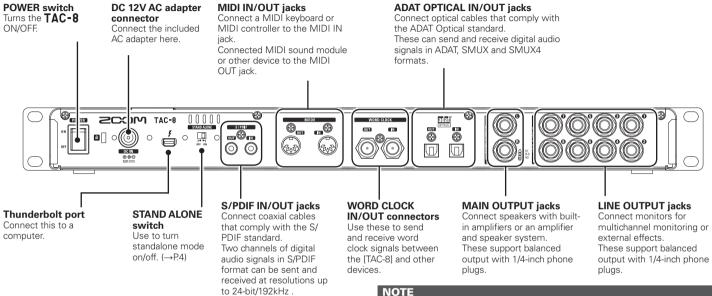

### Sampling rates and inputs/outputs

| Sampling rate   | Analog inputs/<br>outputs | S/PDIF inputs/<br>outputs | ADAT inputs/<br>outputs | Total inputs/<br>outputs |
|-----------------|---------------------------|---------------------------|-------------------------|--------------------------|
| 44.1 or 48kHz   | 8/10                      | 2/2                       | 8/8                     | 18/20                    |
| 88,2 or 96kHz   | 8/10                      | 2/2                       | 4/4                     | 14/16                    |
| 176.4 or 192kHz | 8/10                      | 2/2                       | 2/2                     | 12/14                    |

When shipped new from the factory, the AD/DA converter upsampling function is enabled. This will cause operation with a 4x sampling rate when the sampling rate is 44.1/48 kHz. See the TAC-8 MixEfx Reference Guide to disable it.

### Upsampling

When the original sampling rate is 44.1 kHz or 48 kHz, internal processing can allow operation at 176.4 kHz or 192 kHz (enabled when shipped new from the factory). This eliminates aliasing noise from the sound during A/D conversion and makes the sound with D/ A conversion even clearer than before

### **Basic Connections**

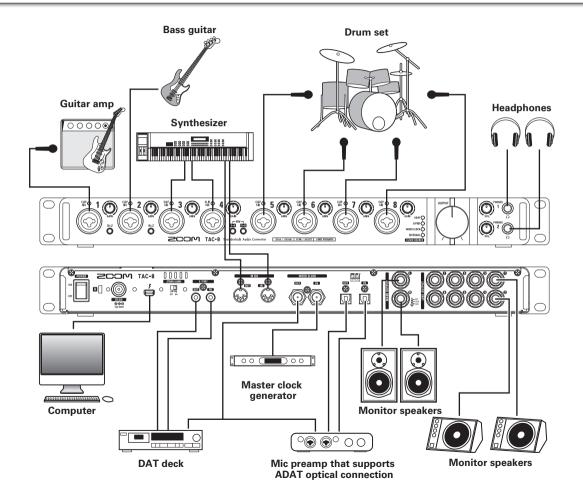

### **Installing the Driver**

### NOTE

Do not connect the **TAC-8** until installation completes.

 Download the "ZOOM TAC-8 Driver" from http://www. zoom.co.jp/downloads/ to the computer.

### NOTE

- You can download the latest "ZOOM TAC-8 Driver" from the above website.
- The supported operating systems are as follows. Mac OS X 10.8.5 or later

**2.** Click the "ZOOM TAC-8 Driver.pkg" icon to launch the installer.

Follow the instructions that appear on screen to install the ZOOM TAC-8 Driver.

### **Turning the Power On and Off**

### Turning the Power On

- 1. Minimize the volume of output devices connected to the TAC-8.
- SCOM TAC-8 DOWER **2.** Connect the AD-19 adapter. STAND ALONE Use to select the mode. OFF: Use as an audio interface In standalone mode, the unit connected to a computer.  $\rightarrow$ operates by itself according to the settings made in TAC-8 MixEfx. ON: Use as a standalone mic preamp not connected to a NOTE Connection to a computer is not possible when the STAND
- **4.** If OFF was selected in step 3, connect the **TAC-8** to the computer using aThunderbolt<sup>™</sup> cable.

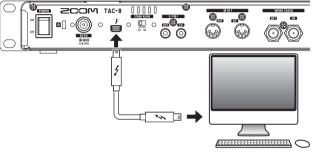

Continue with step 4.

computer (standalone mode).  $\rightarrow$  Continue with step 5.

ALONE switch is set to ON.

**5.** Set to ON.

### NOTE

If the driver is not installed on the connected computer, the **TAC-8** will not be recognized.  $(\rightarrow P.7)$ 

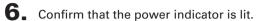

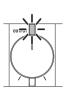

### NOTE

**TAC-8** startup and connecting with the computer could take some time and the power indicator might blink. Wait until the indicator stops blinking and stays lit.

If it continues to blink even after waiting some time, try turning the power off and on again.

### HINT

In standalone mode, the **TAC-8** will automatically turn off after 10 hours. If you want it to stay ON all the time, see the TAC-8 MixEfx Reference Guide and set the power management function to OFE

### Turning the Power Off

Minimize the volume of devices connected to the TAC-8

**2.** Turn off connected amps and monitor speakers, for example.

### **3.** Set to OFF.

### **Setting Input and Output Devices**

### NOTE

Settings must be made in DAW software to use the **TAC-8** with it for recording and playback.

**1.** Open the Sound pane of the System Preferences and set both the Input and Output to "ZOOMTAC-8".

|                         | Sound Effects Output Input                               |
|-------------------------|----------------------------------------------------------|
| Select a device for so  | ound output:                                             |
| Name                    | Туре                                                     |
| Internal Speakers       | Built-in                                                 |
| ZOOM TAC-8              | Thunderbolt                                              |
| Settings for the select | ed device:<br>The selected device has no output controls |
| Settings for the select |                                                          |

**2.** Select the **TAC-8** as the audio input and output device in the DAW software.

The **TAC-8** inputs correspond to the ports as follows.

### Input device

| Device name | Port name | Corresponding input |
|-------------|-----------|---------------------|
| ZOOM TAC-8  | 1         | INPUT1              |
|             | 2         | INPUT2              |
|             | 3         | INPUT3              |
|             | 4         | INPUT4              |
|             | 5         | INPUT5              |
|             | 6         | INPUT6              |
|             | 7         | INPUT7              |
|             | 8         | INPUT8              |
|             | 9         | S/PDIF L            |
|             | 10        | S/PDIF R            |
|             | 11        | ADAT1               |
|             | 12        | ADAT2               |
|             | 13        | ADAT3               |
|             | 14        | ADAT4               |
|             | 15        | ADAT5               |
|             | 16        | ADAT6               |
|             | 17        | ADAT7               |
|             | 18        | ADAT8               |

### NOTE

You can use **TAC-8 MixEfx** to route output signals to output jacks freely.

For details, see the TAC-8 MixEfx Reference Guide.

### HINT

See the owner's manual for the DAW software that you are using for instructions about how to set the input and output devices.

# Adjusting Headphone and Speaker Volume

### Adjusting Headphone and Speaker Volume

### Adjusting Headphone Volume

Connect headphones to PHONES 1 or PHONES 2.

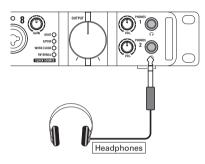

2. Turn the O for PHONES 1 or PHONES 2 to adjust the headphone volume.

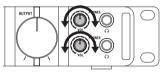

### NOTE

- The same signals are output from PHONES 1 as the MAIN OUTPUT jacks.
- For PHONES 2, you can use **TAC-8 MixEfx** to set the output signal to MAIN OUTPUT or LINE OUTPUT 1/2, 3/4, 5/6 or 7/8. By default, the same signals are output as the MAIN OUTPUT jacks. For details, see the **TAC-8 MixEfx** Reference Guide.

### Adjusting Speaker Volume

Connect monitor speakers to the MAIN OUTPUT jacks.

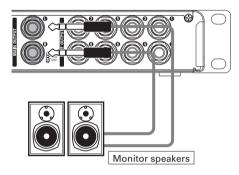

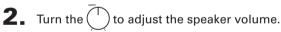

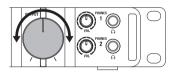

### NOTE

The OUTPUT volume only affects the MAIN OUTPUT. Use **TAC-8 MixEfx** to adjust other output volumes.

For details, see the TAC-8 MixEfx Reference Guide.

### **Using Instruments and Mics**

### Connecting Instruments

Connect instruments to INPUTS 1 to 8 using TRS/mono phone cables.

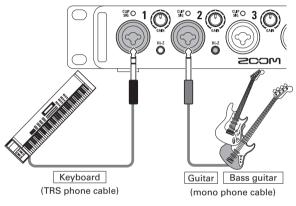

### NOTE

### Using the Hi-Z function

• When using a passive guitar or bass guitar, connect it to INPUT 1 or 2, and push that input's 🔘 button so that it lights.

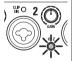

• When connecting a keyboard or other instrument to INPUT 1 or 2, press its o so that it becomes unlit.

### Connecting Mics

Using XLR cables, connect mics to INPUTS 1 to 8.

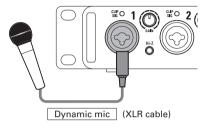

### NOTE

### **Using Phantom Power**

- To use a condenser mic, press **b** for the connected INPUT so that it lights. Phantom power is supplied when this switch is lit.
- When the corresponding switch is lit, phantom power is supplied to INPUTS 1–4 or INPUTS 5–8 at the same time.

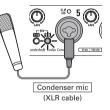

• To use dynamic mics and condenser

mics at the same time, consider the use of phantom power when connecting them to the inputs.

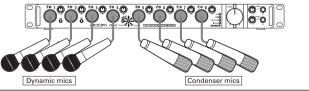

## Using Instruments and Mics

### Adjusting the Input Gain

You can adjust the gain of each INPUT.

**1.** Check  $\frac{CLIP}{SIG}$   $\bigcirc$  to see the status of an input signal.

Lit green: Input signal present. Lit red: Input signal is clipping.

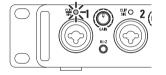

**2.** Turn 🔘 to adjust the input gain.

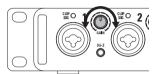

### HINT

Set it so that the level indicator does not light red.

### **Using Digital Audio Equipment**

### About Digital Audio Clock

When the **TAC-8** is connected to other digital audio equipment, audio clock must be synchronized in order to transfer audio data between them. If they are not synchronized, noise and various other problems will occur.

To synchronize audio clock, one device must operate as the master, which sets the reference clock, and the other must operate as a slave.

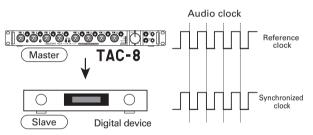

The **TAC-8** is operating as the master, and the audio clock of the **TAC-8** and the other digital device are synchronized.

### Connecting S/PDIF Devices

**1.** Minimize the volume of output devices connected to the **TAC-8**.

### HINT

When connected, noise might occur until clock synchronizes.

**2.** Set the same sampling rates for the **TAC-8** and the connected device.

### NOTE

For instructions about how to change the sampling rate of the **TAC-8**, see the **TAC-8 MixEfx** Reference Guide.

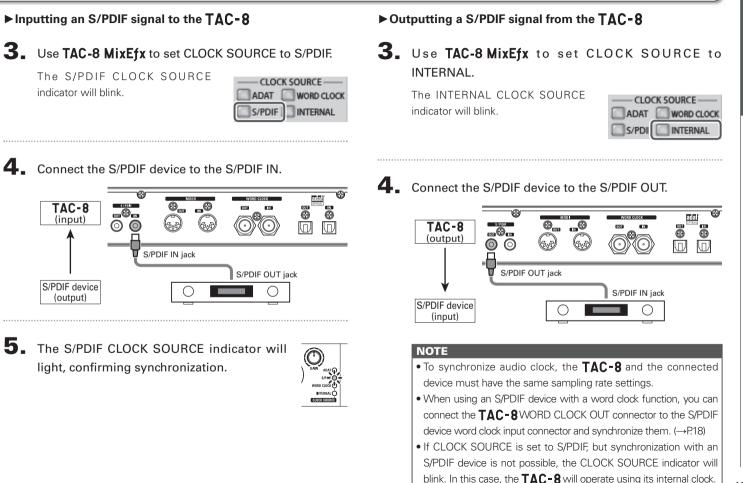

### Using Digital Audio Equipment (continued)

### Connecting ADAT Optical Devices

**1.** Minimize the volume of output devices connected to the **TAC-8**.

### HINT

When connected, noise might occur until clock synchronizes.

**2.** Set the same sampling rates for the **TAC-8** and the connected device.

### NOTE

For instructions about how to change the sampling rate of the **TAC-8**, see the **TAC-8 MixEfx** Reference Guide.

### ► Inputting an ADAT optical signal to the **TAC-8**

3. Use TAC-8 MixEfx to set CLOCK SOURCE to ADAT.

The ADAT CLOCK SOURCE indicator will blink.

| ADAT   | WORD CLOCK |  |
|--------|------------|--|
| S/PDIF | INTERNAL   |  |

**4.** Connect the ADAT optical device to the ADAT OPTICAL IN.

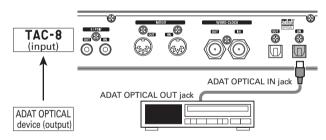

**5.** The ADAT CLOCK SOURCE indicator will light, confirming synchronization.

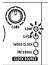

### ► Outputting an ADAT Optical signal from the **TAC-8**

**3.** Use **TAC-8 MixEfx** to set CLOCK SOURCE to INTERNAL.

The INTERNAL CLOCK SOURCE indicator will blink.

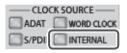

**4.** Connect the ADAT Optical device to the ADAT OPTICAL OUT.

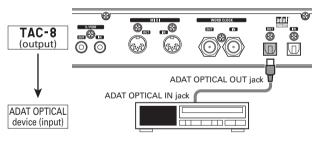

### NOTE

- To synchronize audio clock, the **TAC-8** and the connected device must have the same sampling rate settings.
- When using an ADAT Optical device with a word clock function, you can connect the **TAC-8** WORD CLOCK OUT connector to the ADAT Optical device word clock input connector and synchronize them. (→P.18)
- If CLOCK SOURCE is set to ADAT, but synchronization with an ADAT Optical device is not possible, the CLOCK SOURCE indicator will blink. In this case, the **TAC-8** will operate using its internal clock.

### Using Digital Audio Equipment (continued)

### Connecting the WORD CLOCK Connectors

Use the WORD CLOCK connectors when you want to synchronize with a master clock generator, for example.

**1.** Minimize the volume of output devices connected to the **TAC-8**.

### HINT

When connected, noise might occur until clock synchronizes.

**2.** Set the same sampling rates for the **TAC-8** and the connected device.

### NOTE

For instructions about how to change the sampling rate of the **TAC-8**, see the **TAC-8 MixEfx** Reference Guide.

### ► Using the connected device as the master clock

**3.** Use **TAC-8 MixEfx** to set CLOCK SOURCE to WORD CLOCK.

The WORD CLOCK CLOCK SOURCE indicator will blink.

| ADAT   | WORD CLOCK |  |
|--------|------------|--|
| S/PDIF | INTERNAL   |  |

**4**. Connect the other device to the WORD CLOCK IN.

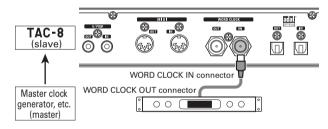

**5.** The WORD CLOCK CLOCK SOURCE indicator will light, confirming synchronization.

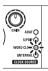

### ► Using the **TAC-8** as the master clock

**3.** Use **TAC-8 MixEfx** to set CLOCK SOURCE to INTERNAL.

The INTERNAL CLOCK SOURCE indicator will blink.

| ADAT  | WORD CLOCK |  |
|-------|------------|--|
| S/PDI | INTERNAL   |  |

### **4**. Connect the other device to the WORD CLOCK OUT.

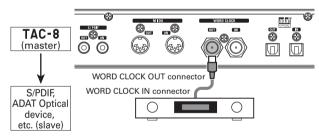

### NOTE

- To synchronize audio clock, the **TAC-8** and the connected device must have the same sampling rate settings.
- If CLOCK SOURCE is set to WORD CLOCK, but synchronization with the connected device is not possible, the CLOCK SOURCE indicator will blink. In this case, the **TAC-8** will operate using its internal clock.

### Using Digital Audio Equipment (continued)

### Connecting MIDI Devices

**1.** Use MIDI cables to connect MIDI devices to the MIDI IN and OUT jacks.

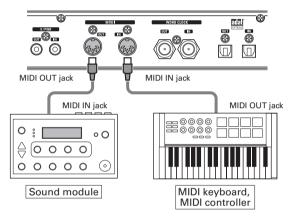

**2.** Select "ZOOM TAC-8 MIDI I/O Port" in the settings of the DAW, for example.

### NOTE

"ZOOM TAC-8 Reserved Port" is reserved for use by **TAC-8 MixEfx**. Using it might cause **TAC-8** and **TAC-8 MixEfx** to not function properly.

### **Restoring Factory Default Settings**

Follow these instructions to initialize settings, restoring them to the factory defaults.

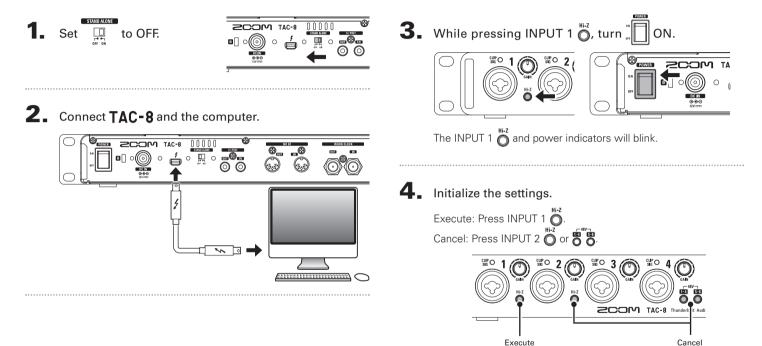

### Troubleshooting

If you think that the **TAC-8** is operating strangely, check the following items first.

### Cannot select or use the TAC-8 device

- Confirm that the **TAC-8** is connected to the computer correctly.
- Confirm that the **TAC-8** STAND ALONE switch is set to OFF.
- Quit all the software that is using the **TAC-8**, and use the POWER switch to turn the **TAC-8** off and on again.
- Reinstall the driver.

### Playback sound cannot be heard or is quiet

- Check the speaker connections and volume settings on the speakers.
- Adjust the **TAC-8** MAIN OUTPUT and/or PHONES 1/2 volume.
- Use TAC-8 MixEfx to check the built-in mixer settings.
- Confirm that the Output of the Sound pane of the System Preferences is set to "ZOOMTAC-8".

### Recorded audio is too loud, too quiet or silent

- Adjust the TAC-8 input gain levels
- •When using a condenser mic, turn phantom power on.
- Confirm that the Input of the Sound pane of the System Preferences is set to "ZOOMTAC-8".

### The sound of the device connected to the input jack is distorted

• Confirm that the level indicators are not lighting red. If they are lighting red, lower the input levels.

### Sound skips during playback or recording

• If you can adjust the audio buffer size of the software that you are using, increase the buffer size.

### Cannot play or record

- Confirm that the Sound pane of the System Preferences is set to "ZOOM TAC-8".
- Confirm that **TAC-8** is set for input and output in the software that you are using.
- Confirm that the **TAC-8** is connected to the computer correctly.
- Quit all the software that is using the **TAC-8**, and disconnect and reconnect the Thunderbolt cable connected to the **TAC-8**.

### Sound skips during digital input or output

- Confirm that the device used for audio clock synchronization is connected correctly.
- If the **TAC-8** is the master, confirm that audio clock is synchronized on the connected device.
- If the **TAC-8** is the slave, use **TAC-8** MixEfx to confirm that the CLOCK SOURCE is set to the connection used for audio clock synchronization.
- If the **TAC-8** is the slave, confirm that the CLOCK SOURCE indicator is not blinking.

### Specifications

| ANALOG INPUT     INPUT 1-8     Connectors     XLR/TRS combo lights<br>(XLR: 2 hot, TRS: IP hot)       Input gain     0-60 dB (1 dB steps)       Input impedance     5 k0       MAXLOG OUTPUT     Maximum input level     +13 dB (XLR at 0 dBFS)       +21 dB (TRS at 0 dBFS)     +21 dB (TRS at 0 dBFS)       ANALOG OUTPUT     MASTER OUTPUT LR     Connectors       MASTER OUTPUT -B     Maximum output level     +14 dB (u et 0 dBFS)       Output impedance     150 0     Connectors       PHONES 1/2     Connectors     Stads (balanced)       Output impedance     30     Connectors       Output impedance     30     Connectors       SUPIF     Connectors     RCAI (actor) 20 (adi)       Output impedance     30     Connectors       SUPIF     Connectors     RCAI (actor) 20 (Adi)       Output impedance     30     Connectors       Supported sampling frequencies     41 (4888 2)96/176.4/192 kHz       VORD CLOCK     Connectors     RCAI (actai)       Supported sampling frequencies     44 14/488.2/96/176.4/192 kHz       Output impedance     75 0     NUX00 (B, 20 Hz-20 kHz       Frequency                                                                                                    | ANALOG OUTPUT<br>ANALOG OUTPUT<br>ANALOG OUTPUT<br>PHONES 1/2<br>DIGITAL IN/OUT<br>ADAT OPTICA<br>S/PDIF<br>WORD CLOC<br>Frequency<br>characteristics<br>Input conversion noise<br>Dynamic range<br>Number of recording<br>and playback channels<br>Bit depth                              | Connectors X                 |                                                                        |
|----------------------------------------------------------------------------------------------------|----------------------------------------------------------------------------------------------------|------------------------------|------------------------------------------------------------------------|
| Input impedance         5 k0           Input impedance         1 MQ (When IN1/IN2 Hi-Z on)           Maximum input level         +13 dBu (RLR at 0 dBFS)           Phantom power         +48 V           ANALOG OUTPUT         MASTER OUTPUT I/R           MASTER OUTPUT I/R         Connectors           TRS jaks (balanced)           LINE OUTPUT1-8         Maximum output level           PHONES 1/Z         Connectors           Qutput impedance         150 Q           Output impedance         30 Q           Output impedance         30 Q           Output impedance         30 Q           Output impedance         30 Q           Output impedance         30 Q           Output impedance         30 Q           Output impedance         30 Q           Output impedance         30 Q           VORD CLOCK         Connectors           Supported sampling frequencies         41 1/4/88 L/2 S/MUX compatible           VORD CLOCK         Connectors           Supported sampling frequencies         44 1/4/88 J/2 KHz           VORD CLOCK         Connectors           Supported sampling frequencies         44 1/4/88 J/2 KHz           VORD CLOCK         Connectors                                                                                                    | LINE OUTPUT<br>PHONES 1/2<br>DIGITAL IN/OUT<br>ADAT OPTICA<br>S/PDIF<br>WORD CLOC<br>Frequency<br>characteristics<br>Input conversion noise<br>Dynamic range<br>Number of recording<br>and playback channels<br>Sampling frequencies<br>Bit depth                                          |                              | (XLR: 2 hot, TRS: TIP hot)                                             |
| Image: International Control of the second second secon                                                                                                    | LINE OUTPUT<br>PHONES 1/2<br>DIGITAL IN/OUT<br>ADAT OPTICA<br>S/PDIF<br>WORD CLOC<br>Frequency<br>characteristics<br>Input conversion noise<br>Dynamic range<br>Number of recording<br>and playback channels<br>Sampling frequencies<br>Bit depth                                          |                              | D-60 dB (1 dB steps)                                                   |
| Maximum input level     +13 dBu (IRs at 0 dBFS)       Phantom power     +48 V       ANALOG OUTPUT     MASTER OUTPUT L/R<br>LINE OUTPUT-I/R     Connectors       MASTER OUTPUT-I/R<br>LINE OUTPUT-I/S     Maximum output level     +14 dBu (at 0 dBFS)       Output impedance     150 0       PHONES 1/2     Connectors       Standard stereo phone jacks<br>20 mW × 2 load)       Output impedance     33 0       DIGITAL INYOUT     ADAT OPTICAL       Connectors     8 INVOUT 44.1 HHz/48 HHz<br>4 NVOUT 824.Hz/98/Hz S/MUX compatible<br>4 NVOUT 824.Hz/98/Hz S/MUX compatible<br>4 NVOUT 824.Hz/98/Hz S/MUX compatible<br>4 NVOUT 824.Hz/98/Hz S/MUX compatible<br>7/PDIF       S/PDIF     Connectors     BNC       Supported sampling frequencies     44.148/88.2/96/176.4/192 Hz       WORD CLOCK     Connectors     BNC       Supported sampling frequencies     44.148/88.2/96/176.4/192 Hz       Output impedance     75 0       Frequency<br>characteristics     Measured Elin. 125 dB (InFA)<br>at 604.g. 20 Hz-40 Hz       Input conversion noise     Measured Elin. 125 dB (InFA)<br>at 604.g. 20 Hz-60 KHz       Number of recording<br>and playback channels     ADAT OPTICAL: 8)<br>at 44.1 Hz and 48 Hz       Number of recording<br>and playback channels     ADAT 125 dB typical (IHFA)<br>DA: 120 dB typical (IHFA)<br>DA: 120 dB typical (IHFA)<br>DA: 120 dB typical (IHFA)<br>DA: 120 dB typical (IHFA)<br>DA: 120 dB typical (IHFA)<br>DA: 120 dB typical (IHFA)<br>DA: 120 dB typical (IHFA)<br>DA: 120 dB typical (IHFA)<br>DA: 120 dB                                                                                                    | LINE OUTPUT<br>PHONES 1/2<br>DIGITAL IN/OUT<br>ADAT OPTICA<br>S/PDIF<br>WORD CLOC<br>Frequency<br>characteristics<br>Input conversion noise<br>Dynamic range<br>Number of recording<br>and playback channels<br>Sampling frequencies<br>Bit depth                                          |                              |                                                                        |
| ANALOG OUTPUT     Phantom power     +21 dBu (TRS at 0 dBFS)       ANALOG OUTPUT     MASTER OUTPUT L/R<br>LINE OUTPUT1B     Connectors     TRS jacks (balanced)       Maximum output level     +14 dBu (at 0 dBFS)     Output impedance     150 0       PHONES 1/2     Connectors     Standard stereo phone jacks.       DIGITAL IN/OUT     ADAT OPTICAL     Connectors     Output impedance       0.00     Output impedance     33 0       DIGITAL IN/OUT     ADAT OPTICAL     Connectors     ADAT lightpipe       S/PDIF     Connectors     ADAT lightpipe       S/PDIF     Connectors     RCA (coaxial)       Supported sampling frequencies     44.148/88.2/96/176.4/192 kHz       WORD CLOCK     Connectors     BNC       Supported sampling frequencies     44.148/88.2/96/176.4/192 kHz       Vorti medance     75 Ω       Frequency     41.148/88.2/96/176.4/192 kHz       Output impedance     75 Ω       Proversion noise     Masured EIN: 125 dB (IIFA)       Dynamic range     ADA: 120 dB typical (IIFA)       Number of recording<br>and playback channels     ADA: 120 dB typical (IIFA)       Auth 2 and 48 Hz     Recording: 14 channels (ANALOG: 8, S/PDIF: 2, ADAT OPTICAL: 8)<br>at 44.1 kHz and 48 Hz       Recording: 14 channels (ANALOG: 8, S/PDIF: 2, ADAT OPTICAL: 4)<br>at 88.2 kHz and 96 kHz       Recording: 14 channels (                                                                                                    | LINE OUTPUT<br>PHONES 1/2<br>DIGITAL IN/OUT<br>ADAT OPTICA<br>S/PDIF<br>WORD CLOC<br>Frequency<br>characteristics<br>Input conversion noise<br>Dynamic range<br>Number of recording<br>and playback channels<br>Sampling frequencies<br>Bit depth                                          |                              |                                                                        |
| ANALOG OUTPUT     MASTER OUTPUT L/R     Connectors     TRS jacks (balanced)       Maximum output level     +14 dBu (at 0 dBFS)       Output impedance     150 0       PHONES 1/2     Connectors     Standard stereo phone jacks       20 mW × 2 (into 32 0 load)     410 dBu       DIGITAL IN/OUT     ADAT OPTICAL     Connectors       S/PDIF     Connectors     ADAT lightpipe       8 IN/OUT 84.1 kHz/48 kHz     41/40/84 kHz       4 IN/OUT 84.2 kHz/96 kHz     5/MUX compatible       S/PDIF     Connectors     RCA (coaxia)       WORD CLOCK     Connectors     BNC       Supported sampling frequencies     44.148/88.2/96/176.4/192 kHz       Output impedance     75 Ω       Output impedance     75 Ω       Prequency     characteristics       Input conversion noise     Measure IN: 125 dB (IFA)       Number of recording and playback channels     AD: 120 dB typical (IHFA)       Number of recording and playback channels     AD: 120 dB typical (IHFA)       Recording: 12 channels (ANALOG: 8, S/PDIF: 2, ADAT OPTICAL: 8)       Recording: 12 channels (ANALOG: 0, S/PDIF: 2, ADAT OPTICAL: 9)       at 42.14 and 96 kHz       Number of recording and playback channels       Marker of the channels       ANAL 20 and 20 and 116 ANALOG: 10, S/PDIF: 2, ADAT Optical: 8)       Recording: 12 channels                                                                                                    | LINE OUTPUT<br>PHONES 1/2<br>DIGITAL IN/OUT<br>ADAT OPTICA<br>S/PDIF<br>WORD CLOC<br>Frequency<br>characteristics<br>Input conversion noise<br>Dynamic range<br>Number of recording<br>and playback channels<br>Sampling frequencies<br>Bit depth                                          |                              |                                                                        |
| LINE OUTPUTI-8         Maximum output level<br>Output impedance         +14 dBu (at 0 dBFS)<br>00 metabolic           PHONES 1/2         Connectors         Standard stereo phone jacks<br>20 mW × 2 (into 32 Ω load)           DIGITAL IN/OUT         ADAT OPTICAL         Connectors         ADAT lightpipe<br>8 IN/OUT 44.1 kHz/48 kHz<br>4 IN/OUT 84.2 kHz/96kHz S/MUX compatible<br>2 IN/OUT 84.2 kHz/96kHz S/MUX compatible<br>2 IN/OUT 84.2 kHz/96kHz S/MUX compatible           S/PDIF         Connectors         RCA (coaxia)<br>Supported sampling frequencies<br>44.1/48/88.2/96/176.4/192 kHz           WORD CLOCK         Connectors         BIC           Vorported sampling frequencies<br>Output impedance         44.1 kHz/48.2/96/176.4/192 kHz           Frequency<br>charactenistics         Supported sampling frequencies<br>9 kHz: -10 dB, 20 Hz-20 kHz           Input conversion noise         Maximum output impedance           Dynamic range         AD: 120 dB typical (HFA)<br>AD: 120 dB typical (HFA)<br>AD: 120 dB typical (H                                                                                                    | LINE OUTPUT<br>PHONES 1/2<br>DIGITAL IN/OUT<br>ADAT OPTICA<br>S/PDIF<br>WORD CLOC<br>Frequency<br>characteristics<br>Input conversion noise<br>Dynamic range<br>Number of recording<br>and playback channels<br>Sampling frequencies<br>Bit depth                                          | Phantom power +              | +48 V                                                                  |
| Output impedance         150 0           PHONES 1/2         Connectors         Standard stereo phone jacks<br>20 mW × 2 (into 32.0 load)           Maximum output level<br>Output impedance         +10 dBu           DIGITAL IN/OUT         ADAT OPTICAL         Connectors         ADAT lightpipe<br>8 IN/OUT 41.1 kHz/48 Hz<br>4 IN/OUT 88.2kHz/96kHz S/MUX compatible           S/PDIF         Connectors         RCA (coaxia)<br>Supported sampling frequencies         84.1 kHz/48 Hz<br>4 IN/OUT 44.1 kHz/48 Hz           WORD CLOCK         Connectors         BNC           WORD CLOCK         Connectors         BNC           Frequency<br>characteristics         Supported sampling frequencies         44.1 kHz/88.2/96/176.4/192 kHz           Output impedance         75 Ω           Frequency<br>characteristics         Supported sampling frequencies         44.1 kHz: -1.0 dB, 20 Hz-20 kHz           Output impedance         96 kHz: -1.0 dB, 20 Hz-20 kHz         96 kHz           Input conversion noise         Messaured EIN: 125 dB (IIIFA)           At 1 2 dB typical (IIIFA)         ADAT OPTICAL: 8)           ADP 1 2 dB typical (IIIFA)         ADAT OPTICA: 70 ADT OPTICA: 70 ADT OPTICA: 8)           Playback: Channels         ADAT OPTICA: 70 ADT OPTICA: 8)           Frequency<br>characteristics         ADAT OPTICA: 70 ADT OPTICA: 8)           Frequency<br>characteristics         ADAT OPTICA: 70                                                                                                    | DIGITAL IN/OUT       ADAT OPTICA         S/PDIF       WORD CLOC         Frequency<br>characteristics       Input conversion noise         Dynamic range       Number of recording<br>and playback channels         Sampling frequencies<br>Bit depth       End of the second<br>PHONES 1/2 | JTPUT L/R Connectors T       | TRS jacks (balanced)                                                   |
| PHONES 1/2         Connectors         Standard stereo phone jacks<br>20 mW × 2 (into 32 Ω load)<br>+10 dBu           DIGITAL IN/OUT         ADAT oPTICAL         Connectors         ADAT lightpipe<br>8 IN/OUT: 44.1 kHz/48 kHz<br>4 IN/OUT: 42.1 kHz/48 kHz<br>8 IN/OUT: 43.2 kHz/98 kHz S/MUX compatible<br>2 IN/OUT: 176.4 kHz/192 kHz S/MUX and 120 kHz           S/PDIF         Connectors         RCA coaxial           Supported sampling frequencies         44.1/48/88.2/96/176.4/192 kHz           WORD CLOCK         Connectors           Supported sampling frequencies         44.1/48/88.2/96/176.4/192 kHz           WORD CLOCK         Connectors           Supported sampling frequencies         44.1/48/88.2/96/176.4/192 kHz           Vertex of the sampling frequencies         44.1/48/88.2/96/176.4/192 kHz           Input conversion noise         44.1/48/88.2/96/176.4/192 kHz           Input conversion noise         44.1/48/88.2/96/176.4/192 kHz           Dynamic range         ADAT 10 dB, 20 Hz-40 kHz           Number of recording<br>and playback channels         ADE 120 dB typical (IHFA)<br>AL 120 dB typical (IHFA)           Recording: 18 channels (ANALOG: 8, S/PDIF: 2, ADAT Optical: 8)<br>Playback: 10 channels (ANALOG: 8, S/PDIF: 2, ADAT Optical: 4)<br>Playback: 10 channels (ANALOG: 10, S/PDIF: 2, ADAT Optical: 4)<br>Playback: 11 channels (ANALOG: 10, S/PDIF: 2, ADAT Optical: 4)<br>Playback: 11 channels (ANALOG: 10, S/PDIF: 2, ADAT Optical: 2)<br>Playback: 14 channels (ANALOG: 10, S/PDIF: 2, ADAT Optical: 2)<br>Playback: 14 channels (ANALOG: 10, S/PDIF: 2, ADA                                                                                                    | DIGITAL IN/OUT ADAT OPTICA<br>S/PDIF<br>WORD CLOC<br>Frequency<br>characteristics<br>Input conversion noise<br>Dynamic range<br>Number of recording<br>and playback channels<br>Sampling frequencies<br>Bit depth                                                                          | JT1-8 Maximum output level + | +14 dBu (at 0 dBFS)                                                    |
| DIGITAL IN/OUT     ADAT OPTICAL     Connectors     ADAT lightpipe<br>8 IN/OUT 88.2kHz/98kHz S/MUX compatible<br>2 IN/OUT 88.2kHz/98kHz S/MUX compatible<br>2 IN/OUT 88.2kHz/98kHz S/96/176.4/192 kHz<br>2 IN/OUT 88.2kHz/98kHz S/MUX compatible<br>2 IN/OUT 88.2kHz/98kHz S/MUX compatible<br>2 IN/OUT 88.2kHz/98kHz S/MUX compatible<br>2 IN/OUT 88.2kHz/98kHz S/MUX compatible<br>2 IN/OUT 88.2kHz/98kHz S/MUX compatible<br>2 IN/OUT 88.2kHz/98kHz S/MUX compatible<br>2 IN/OUT 88.2kHz/98kHz S/MUX compatible<br>2 IN/OUT 88.2kHz/98kHz S/MUX compatible<br>2 IN/OUT 88.2kHz/98kHz S/MUX compatible<br>2 IN/OUT 88.2kHz/98kHz S/MUX compatible<br>2 IN/OUT 88.2kHz/98kHz S/MUX compatible<br>2 IN/OUT 88.2kHz/98kHz S/MUX compatible<br>2 IN/OUT 88.2kHz/98kHz<br>2 IN/OUT 88.2kHz/98kHz S/MUX compatible<br>2 IN/OUT 88.2kHz/98kHz S/MUX compatible<br>2 IN/OUT 88.2kHz/98kHz S/MUX compatible<br>2 IN/OUT 88.2kHz/98kHz/98           | DIGITAL IN/OUT ADAT OPTICA<br>S/PDIF<br>WORD CLOC<br>Frequency<br>characteristics<br>Input conversion noise<br>Dynamic range<br>Number of recording<br>and playback channels<br>Sampling frequencies<br>Bit depth                                                                          | Output impedance 1           | 150 Ω                                                                  |
| Output impedance         33 Ω           DIGITAL IN/OUT         ADAT OPTICAL         Connectors         ADAT lightpipe<br>8 IN/OUT: 44.1 kHz/48 kHz<br>4 IN/OUT: 88.2kHz/96kHz S/MUX compatible<br>2 IN/OUT: 176.4 kHz/192kHz S/MUX compatible<br>2 IN/OUT: 176.4 kHz/192kHz S/MUX compatible<br>3 Upported sampling frequencies<br>0 Upported sampling frequencies<br>0 Upported sampling freq | S/PDIF         WORD CLOC         Frequency<br>characteristics         Input conversion noise         Dynamic range         Number of recording<br>and playback channels         Sampling frequencies         Bit depth                                                                     | 2 Connectors S<br>2          | Standard stereo phone jacks<br>20 mW $	imes$ 2 (into 32 $\Omega$ load) |
| Output impedance         33 Ω           DIGITAL IN/OUT         ADAT OPTICAL         Connectors         ADAT lightpipe<br>8 IN/OUT: 44.1 KHz/48 kHz<br>4 IN/OUT: 84.1 KHz/48 kHz<br>4 IN/OUT: 84.1 KHz/48 kHz<br>4 IN/OUT: 764.KHz S/MUX compatible<br>2 IN/OUT: 1764.KHz/192KHz S/MUX compatible<br>2 IN/OUT: 1764.KHz/192KHz           S/PDIF         Connectors         RCA (coaxia)           Supported sampling frequencies<br>0 Utput impedance         44.1/48/88.2/96/176.4/192 kHz           WORD CLOCK         Connectors         BNC           Supported sampling frequencies<br>0 Utput impedance         44.1/48/88.2/96/176.4/192 kHz           Frequency<br>characteristics         44.1 kHz: -10 dB, 20 Hz-40 kHz           Input conversion noise         Measured ElN: 125 dB (IIFFA)<br>40 KHz: -10 dB, 20 Hz-40 kHz           Upy and playback channels         AD: 120 dB typical (IIFFA)<br>40.1 20 dB typical (IIFFA)<br>AD: 120 dB typical (IIFFA)<br>AD: 120 dB ty                                                                                                    | S/PDIF         WORD CLOC         Frequency<br>characteristics         Input conversion noise         Dynamic range         Number of recording<br>and playback channels         Sampling frequencies         Bit depth                                                                     | Maximum output level +       | +10 dBu                                                                |
| DIGITAL IN/OUT     ADAT OPTICAL     Connectors     ADAT lightpipe       S/PDIF     Connectors     RCA (coaxia)       Supported sampling frequencies     44.1/48/88.2/96/176.4/192 kHz       WORD CLOCK     Connectors       Supported sampling frequencies     44.1/48/88.2/96/176.4/192 kHz       WORD CLOCK     Connectors       Supported sampling frequencies     44.1/48/88.2/96/176.4/192 kHz       Output impedance     75 Ω       Frequency     44.1/48/88.2/96/176.4/192 kHz       Output impedance     75 Ω       Frequency     96 kHz: -1.0 dB, 20 Hz-20 kHz       characteristics     96 kHz: -1.0 dB, 20 Hz-20 kHz       192 kHz: -10 dB, 20 Hz-40 kHz     192 kHz: -1.0 dB, 20 Hz-40 kHz       Input conversion noise     Measured EIN: 125 dB (IHF-A)       Dynamic range     AD: 120 dB typical (IHF-A)       Dat 10d bt typical (IHF-A)     2.41 kHz: -10 dB typical (IHF-A)       Dat 20 dB typical (IHF-A)     2.41 kHz       Recording: 16 channels (ANALOG: 8, S/PDIF: 2, ADAT Optical: 8)       Playback: channels     Playback: 16 channels (ANALOG: 8, S/PDIF: 2, ADAT Optical: 4)       Playback: 16 channels (ANALOG: 10, S/PDIF: 2, ADAT Optical: 4)       Playback: 16 channels (ANALOG: 10, S/PDIF: 2, ADAT Optical: 2)       Recording: 12 channels (ANALOG: 8, S/PDIF: 2, ADAT Optical: 2)       Playback: 16 channels (ANALOG: 8, S/PDIF: 2, ADAT Optical: 2)                                                                                                    | S/PDIF         WORD CLOC         Frequency<br>characteristics         Input conversion noise         Dynamic range         Number of recording<br>and playback channels         Sampling frequencies         Bit depth                                                                     |                              | 33.0                                                                   |
| 8 IN/OUT: 44.1 HHz/48 HHz         4 IN/OUT: 82.5/H2/68 HHz         S/PDIF       Connectors         Supported sampling frequencies         4.1/48/88.2/96/176.4/192 kHz         WORD CLOCK       Connectors         Supported sampling frequencies         0.1/10/01: 82.5/P01F         WORD CLOCK       Connectors         Supported sampling frequencies         0.1/10/01: 82.9/96/176.4/192 kHz         WORD CLOCK       Connectors         Supported sampling frequencies         0.1/10/01: 82.9/96/176.4/192 kHz         Prequency         characteristics         1         Input conversion noise         Prequency         characteristics         1         Number of recording         and playback channels         And playback channels         Playback: 10 channels (ANALOG: 10, S/PDIF: 2, ADAT OPTICAL: 8)         at 44.1 kHz and 48 kHz         Recording: 12 channels (ANALOG: 8, S/PDIF: 2, ADAT OPTICAL: 4)         at 82.1 kHz and 96 kHz         Recording: 12 channels (ANALOG: 8, S/PDIF: 2, ADAT OPTICAL: 4)         at 82.1 kHz and 96 kHz         Recording: 12 channels (ANALOG: 8, S/PDIF: 2, ADAT OPTICAL: 4)         at 82.1 kHz and 96 kHz         Recor                                                                                                    | S/PDIF         WORD CLOC         Frequency<br>characteristics         Input conversion noise         Dynamic range         Number of recording<br>and playback channels         Sampling frequencies         Bit depth                                                                     |                              | ADAT lightpipe                                                         |
| Int/OUT: 176.4kH2/192kH2 S/MUX4 compatible         S/PDIF       Connectors       RCA (coaxial)         Supported sampling frequencies       44.1/48/88.2/96/176.4/192 kHz         WORD CLOCK       Connectors       BNC         Supported sampling frequencies       44.1/48/88.2/96/176.4/192 kHz         Output impedance       75 Ω         Characteristics       96 kHz: -1.0 dB, 20 Hz-20 kHz         Input conversion noise       96 kHz: -1.0 dB, 20 Hz-40 kHz         Input conversion noise       42.1/48/88.2/96/176.4/192 kHz         Vonamic range       AD: 120 dB typical (IHFA)         Number of recording and playback channels       Recording: 18 channels (ANALOG: 8, S/PDIF: 2, ADAT Optical: 8)         Playback: 24.4 and 48 kHz       Recording: 14 channels (ANALOG: 8, S/PDIF: 2, ADAT Optical: 4)         Playback: 10 channels (ANALOG: 8, S/PDIF: 2, ADAT Optical: 4)       Playback: 10 channels (ANALOG: 8, S/PDIF: 2, ADAT Optical: 4)         Playback: 12 of B typical (IHFA)       Recording: 14 channels (ANALOG: 8, S/PDIF: 2, ADAT OPTICAL: 8)         at 44.1 kHz       Recording: 14 channels (ANALOG: 8, S/PDIF: 2, ADAT OPTICAL: 4)         at 88.2 kHz and 98 kHz       Recording: 12 channels (ANALOG: 8, S/PDIF: 2, ADAT OPTICAL: 4)         at 88.2 kHz and 92 kHz       Recording: 12 channels (ANALOG: 8, S/PDIF: 2, ADAT OPTICAL: 4)         at 88.2 kHz and 92 kHz       Recording: 12 channels (ANALOG                                                                                                    | Frequency<br>characteristics       WORD CLOC         Input conversion noise       Dynamic range         Number of recording<br>and playback channels       Sampling frequencies         Bit depth       Diagonal                                                                           | 8                            | 3 IN/OUT: 44.1 kHz/48 kHz                                              |
| S/PDIF         Connectors<br>Supported sampling frequencies         RCA (coaxial)           WORD CLOCK         Connectors<br>Supported sampling frequencies         44.1/48/88.2/96/176.4/192 kHz           WORD CLOCK         Connectors<br>Supported sampling frequencies<br>Output impedance         44.1/48/88.2/96/176.4/192 kHz           Frequency<br>characteristics         44.1/48/88.2/96/176.4/192 kHz         75 Ω           Input conversion noise         44.1 kHz: -1.0 dB, 20 Hz-40 kHz<br>192 kHz: -1.0 dB, 20 Hz-40 kHz           Dynamic range         Measured EIN: 125 dB (IHF-A)<br>at 60dB, 150Ω input           Dynamic range         AD: 120 dB typical (IHF-A)<br>DA: 120 dB typical (IHF-A)<br>DA: 120 dB typical (IHF-A)           Number of recording<br>and playback channels         Recording: 18 channels (ANALOG: 8, S/PDIF: 2, ADAT Optical: 8)<br>Playback: 20 channels (ANALOG: 10, S/PDIF: 2, ADAT Optical: 4)<br>Playback: 16 channels (ANALOG: 8, S/PDIF: 2, ADAT Optical: 4)<br>Playback: 16 channels (ANALOG: 10, S/PDIF: 2, ADAT Optical: 4)<br>Playback: 16 channels (ANALOG: 10, S/PDIF: 2, ADAT Optical: 2)<br>Playback: 14 channels (ANALOG: 10, S/PDIF: 2, ADAT Optical: 2)<br>Playback: 14 channels (ANALOG: 10, S/PDIF: 2, ADAT Optical: 2)<br>Playback: 14 channels (ANALOG: 10, S/PDIF: 2, ADAT Optical: 2)<br>Playback: 14 channels (ANALOG: 10, S/PDIF: 2, ADAT Optical: 2)<br>Playback: 14 channels (ANALOG: 10, S/PDIF: 2, ADAT Optical: 2)<br>Playback: 14 channels (ANALOG: 10, S/PDIF: 2, ADAT Optical: 2)<br>Playback: 14 channels (ANALOG: 10, S/PDIF: 2, ADAT Optical: 2)<br>at 176.4 kHz and 192 kHz                                                                                                    | Frequency<br>characteristics       WORD CLOC         Input conversion noise       Dynamic range         Number of recording<br>and playback channels       Sampling frequencies         Bit depth       Diagonal                                                                           |                              |                                                                        |
| Supported sampling frequencies       44.1/48/88.2/96/176.4/192 kHz         WORD CLOCK       Connectors       BNC         Supported sampling frequencies       44.1/48/88.2/96/176.4/192 kHz         Output impedance       75 Ω         Frequency       44.1 kHz: -1.0 dB, 20 Hz-20 kHz         characteristics       96 kHz: -1.0 dB, 20 Hz-20 kHz         Input conversion noise       44.1 kHz: -1.0 dB, 20 Hz-20 kHz         Dynamic range       Measured EIN: 125 dB (IHF-A)<br>at 60dB, 150Ω input         Dynamic range       AD: 120 dB typical (IHF-A)<br>DA: 120 dB typical (IHF-A)         Number of recording<br>and playback channels       Recording: 18 channels (ANALOG: 8, S/PDIF: 2, ADAT Optical: 8)<br>Playback: 20 channels (ANALOG: 8, S/PDIF: 2, ADAT OpTICAL: 8)<br>at 44.1 kHz and 48 kHz         Recording: 14 channels (ANALOG: 8, S/PDIF: 2, ADAT OpTICAL: 4)<br>at 88.2 kHz and 96 kHz       Recording: 12 channels (ANALOG: 8, S/PDIF: 2, ADAT OPTICAL: 4)<br>at 88.2 kHz and 96 kHz         Recording: 12 channels (ANALOG: 8, S/PDIF: 2, ADAT OPTICAL: 2)<br>Playback: 14 channels (ANALOG: 10, S/PDIF: 2, ADAT OPTICAL: 2)<br>Playback: 14 channels (ANALOG: 10, S/PDIF: 2, ADAT OPTICAL: 2)                                                                                                    | Frequency<br>characteristics       WORD CLOC         Input conversion noise       Dynamic range         Number of recording<br>and playback channels       Sampling frequencies         Bit depth       Diagonal                                                                           |                              |                                                                        |
| WORD CLOCK       Connectors       BNC         Supported sampling frequencies       44.1/48/88.2/96/176.4/192 kHz         Output impedance       75 Ω         Frequency       44.1 kHz: -1.0 dB, 20 Hz-20 kHz         Obstance       96 kHz: -1.0 dB, 20 Hz-40 kHz         192 kHz: -1.0 dB, 20 Hz-40 kHz       96 kHz: -1.0 dB, 20 Hz-40 kHz         Input conversion noise       Measured ElN: 125 dB (IHFA)         Adb 60dB, 150Ω input       AD: 120 dB typical (IHFA)         Dynamic range       AD: 120 dB typical (IHFA)         Number of recording and playback channels       Recording: 18 channels (ANALOG: 8, S/PDIF: 2, ADAT Optical: 8)         Playback: channels       Playback: 20 channels (ANALOG: 8, S/PDIF: 2, ADAT Optical: 4)         Playback: 14 channels (ANALOG: 8, S/PDIF: 2, ADAT Optical: 4)       Playback: 14 channels (ANALOG: 10, S/PDIF: 2, ADAT Optical: 2)         Playback: 14 channels (ANALOG: 8, S/PDIF: 2, ADAT Optical: 2)       Playback: 14 channels (ANALOG: 10, S/PDIF: 2, ADAT OPTICAL: 2)         at 176.4 kHz and 192 kHz       at 176.4 kHz       192 kHz                                                                                                    | Frequency<br>characteristics<br>Input conversion noise<br>Dynamic range<br>Number of recording<br>and playback channels<br>Sampling frequencies<br>Bit depth                                                                                                    |                              |                                                                        |
| Supported sampling frequencies<br>Output impedance       44.1/48/88.2/96/176.4/192 kHz         Frequency<br>characteristics       44.1 kHz: -1.0 dB, 20 Hz–20 kHz         Input conversion noise       96 kHz: -1.0 dB, 20 Hz–40 kHz         Input conversion noise       Measured EIN: 125 dB (IHFA)<br>at 60dB, 150Ω input         Dynamic range       AD: 120 dB typical (IHFA)<br>DA: 120 dB typical (IHFA)<br>DA: 120 dB typical (IHFA)         Number of recording<br>and playback channels       Recording: 18 channels (ANALOG: 8, S/PDIF: 2, ADAT Optical: 8)<br>Playback: 20 channels (ANALOG: 8, S/PDIF: 2, ADAT Optical: 8)<br>Playback: 96 kHz         Recording: 14 channels (ANALOG: 8, S/PDIF: 2, ADAT Optical: 4)<br>Playback: 14 channels (ANALOG: 10, S/PDIF: 2, ADAT Optical: 4)<br>Playback: 14 channels (ANALOG: 10, S/PDIF: 2, ADAT Optical: 2)<br>Playback: 14 channels (ANALOG: 10, S/PDIF: 2, ADAT Optical: 2)<br>Playback: 14 channels (ANALOG: 10, S/PDIF: 2, ADAT Optical: 2)<br>Playback: 14 channels (ANALOG: 10, S/PDIF: 2, ADAT OPTICAL: 2)<br>at 176.4 kHz and 192 kHz                                                                                                    | Frequency<br>characteristics<br>Input conversion noise<br>Dynamic range<br>Number of recording<br>and playback channels<br>Sampling frequencies<br>Bit depth                                                                                                    |                              |                                                                        |
| Output impedance         75 Ω           Frequency<br>characteristics         44.1 kHz: -10 dB, 20 Hz-20 kHz<br>96 kHz: -1.0 dB, 20 Hz-40 kHz           Input conversion noise         96 kHz: -1.0 dB, 20 Hz-40 kHz           Input conversion noise         Measured EIN: 125 dB (IHF-A)<br>at 60dB, 150Ω input           Dynamic range         AD: 120 dB typical (IHF-A)<br>DA: 120 dB typical (IHF-A)           Number of recording<br>and playback channels         Recording: 18 channels (ANALOG: 8, S/PDIF: 2, ADAT Optical: 8)<br>Playback: 20 channels (ANALOG: 10, S/PDIF: 2, ADAT OpTiCAL: 8)<br>at 44.1 kHz and 48 kHz           Recording: 14 channels (ANALOG: 8, S/PDIF: 2, ADAT OPTICAL: 4)<br>at 88.2 kHz and 96 kHz           Recording: 12 channels (ANALOG: 8, S/PDIF: 2, ADAT OPTICAL: 4)<br>at 176.4 kHz and 192 kHz                                                                                                    | characteristics Input conversion noise Dynamic range Number of recording and playback channels Sampling frequencies Bit depth                                                                                                    |                              | BNC                                                                    |
| Frequency<br>characteristics       44.1 kHz: -1.0 dB, 20 Hz-20 kHz<br>96 kHz: -1.0 dB, 20 Hz-40 kHz         Input conversion noise       96 kHz: -1.0 dB, 20 Hz-40 kHz         Input conversion noise       Measured EIN: 125 dB (IHF-A)<br>at 60dB, 150Ω input         Dynamic range       AD: 120 dB typical (IHF-A)<br>DA: 120 dB typical (IHF-A)         Number of recording<br>and playback channels       Recording: 18 channels (ANALOG: 8, S/PDIF: 2, ADAT Optical: 8)<br>Playback: 20 channels (ANALOG: 10, S/PDIF: 2, ADAT OPTICAL: 8)<br>at 44.1 kHz and 48 kHz         Recording: 14 channels (ANALOG: 8, S/PDIF: 2, ADAT Optical: 4)<br>Playback: 16 channels (ANALOG: 10, S/PDIF: 2, ADAT Optical: 4)<br>Playback: 14 channels (ANALOG: 8, S/PDIF: 2, ADAT Optical: 4)<br>Playback: 14 channels (ANALOG: 8, S/PDIF: 2, ADAT Optical: 2)<br>Playback: 14 channels (ANALOG: 10, S/PDIF: 2, ADAT Optical: 2)<br>Playback: 14 channels (ANALOG: 10, S/PDIF: 2, ADAT OPTICAL: 2)<br>at 176.4 kHz and 192 kHz                                                                                                    | characteristics Input conversion noise Dynamic range Number of recording and playback channels Sampling frequencies Bit depth                                                                                                    |                              | 44.1/48/88.2/96/176.4/192 kHz                                          |
| characteristics       96 kHz: -1.0 dB, 20 Hz-40 kHz         Input conversion noise       Measured EIN: 125 dB (IHF-A)<br>at 600B, 1500 input         Dynamic range       AD: 120 dB typical (IHF-A)<br>DA: 120 dB typical (IHF-A)         Number of recording<br>and playback channels       Recording: 18 channels (ANALOG: 8, S/PDIF: 2, ADAT Optical: 8)<br>Playback: 20 channels (ANALOG: 10, S/PDIF: 2, ADAT OpTiCAL: 8)<br>at 44.1 kHz and 48 kHz         Recording: 14 channels (ANALOG: 8, S/PDIF: 2, ADAT OpTiCAL: 4)<br>Playback: 16 channels (ANALOG: 8, S/PDIF: 2, ADAT OpTiCAL: 4)<br>at 88.2 kHz and 96 kHz         Recording: 12 channels (ANALOG: 8, S/PDIF: 2, ADAT Optical: 2)<br>Playback: 14 channels (ANALOG: 10, S/PDIF: 2, ADAT OpTICAL: 2)<br>at 176.4 kHz and 192 kHz                                                                                                    | characteristics Input conversion noise Dynamic range Number of recording and playback channels Sampling frequencies Bit depth                                                                                                    |                              |                                                                        |
| Input conversion noise       192 kHz: -1.0 dB, 20 Hz-60 kHz         Input conversion noise       Measured EIN: 125 dB (IHFA)<br>at 60dB, 150Ω input         Dynamic range       AD: 120 dB typical (IHFA)<br>DA: 120 dB typical (IHFA)         Number of recording<br>and playback channels       Recording: 18 channels (ANALOG: 8, S/PDIF: 2, ADAT Optical: 8)<br>Playback: 20 channels (ANALOG: 10, S/PDIF: 2, ADAT OPTICAL: 8)<br>at 44.1 kHz and 48 kHz         Recording: 14 channels (ANALOG: 8, S/PDIF: 2, ADAT Optical: 4)<br>Playback: 16 channels (ANALOG: 8, S/PDIF: 2, ADAT OPTICAL: 4)<br>at 88.2 kHz and 96 kHz         Recording: 12 channels (ANALOG: 8, S/PDIF: 2, ADAT Optical: 2)<br>Playback: 14 channels (ANALOG: 0, S/PDIF: 2, ADAT OPTICAL: 2)<br>at 176.4 kHz and 192 kHz                                                                                                    | Input conversion noise Dynamic range Number of recording and playback channels Sampling frequencies Bit depth                                                                                                    |                              |                                                                        |
| Input conversion noise       Measured EIN: 125 dB (IHF-A)<br>at 60dB, 150Ω input         Dynamic range       AD: 120 dB typical (IHF-A)<br>DA: 120 dB typical (IHF-A)<br>DA: 120 dB typical (IHF-A)         Number of recording<br>and playback channels       Recording: 18 channels (ANALOG: 8, S/PDIF: 2, ADAT OPTICAL: 8)<br>at 44.1 kHz and 48 kHz         Recording: 14 channels (ANALOG: 8, S/PDIF: 2, ADAT OPTICAL: 4)<br>at 88.2 kHz and 96 kHz       Recording: 12 channels (ANALOG: 10, S/PDIF: 2, ADAT OPTICAL: 4)<br>at 88.2 kHz and 96 kHz         Recording: 12 channels (ANALOG: 8, S/PDIF: 2, ADAT OPTICAL: 2)<br>at 176.4 kHz and 192 kHz       Recording: 12 channels (ANALOG: 10, S/PDIF: 2, ADAT OPTICAL: 2)<br>at 176.4 kHz                                                                                                    | Dynamic range         Number of recording<br>and playback channels         Sampling frequencies         Bit depth                                                                                                    |                              |                                                                        |
| at 60dB, 150Ω input         Dynamic range         AD: 120 dB typical (IHF-A)         Number of recording<br>and playback channels         Recording: 18 channels (ANALOG: 8, S/PDIF: 2, ADAT Optical: 8)<br>Playback: 20 channels (ANALOG: 10, S/PDIF: 2, ADAT OPTICAL: 8)<br>at 44.1 kHz and 48 kHz         Recording: 14 channels (ANALOG: 8, S/PDIF: 2, ADAT Optical: 4)<br>Playback: 16 channels (ANALOG: 6, S/PDIF: 2, ADAT Optical: 4)<br>Playback: 16 channels (ANALOG: 8, S/PDIF: 2, ADAT OPTICAL: 4)<br>at 88.2 kHz and 96 kHz         Recording: 12 channels (ANALOG: 8, S/PDIF: 2, ADAT Optical: 2)<br>Playback: 14 channels (ANALOG: 6, S, S/PDIF: 2, ADAT OPTICAL: 2)<br>at 176.4 kHz and 192 kHz                                                                                                    | Dynamic range         Number of recording<br>and playback channels         Sampling frequencies         Bit depth                                                                                                    |                              |                                                                        |
| Dynamic range       AD: 120 dB typical (IHF-A)         DA: 120 dB typical (IHF-A)         Number of recording<br>and playback channels         Recording: 18 channels (ANALOG: 8, S/PDIF: 2, ADAT Optical: 8)         Playback: 20 channels (ANALOG: 10, S/PDIF: 2, ADAT OPTICAL: 8)         at 44.1 kHz and 48 kHz         Recording: 14 channels (ANALOG: 8, S/PDIF: 2, ADAT Optical: 4)         Playback: 16 channels (ANALOG: 8, S/PDIF: 2, ADAT Optical: 4)         Playback: 16 channels (ANALOG: 8, S/PDIF: 2, ADAT OPTICAL: 4)         at 88.2 kHz and 96 kHz         Recording: 12 channels (ANALOG: 8, S/PDIF: 2, ADAT Optical: 2)         Playback: 14 channels (ANALOG: 6, 8, S/PDIF: 2, ADAT OPTICAL: 2)         at 176.4 kHz and 192 kHz                                                                                                    | Number of recording<br>and playback channels<br>Sampling frequencies<br>Bit depth                                                                                                    |                              |                                                                        |
| DA: 120 dB týpical (IHFA) Number of recording and playback channels ADA: 120 dB týpical (IHFA) Recording: 18 channels (ANALOG: 8, S/PDIF: 2, ADAT OPTICAL: 8) at 44.1 kHz and 48 kHz Recording: 14 channels (ANALOG: 8, S/PDIF: 2, ADAT OPTICAL: 4) at 88.2 kHz and 96 kHz Recording: 12 channels (ANALOG: 10, S/PDIF: 2, ADAT OPTICAL: 4) at 88.2 kHz and 96 kHz Recording: 12 channels (ANALOG: 8, S/PDIF: 2, ADAT OPTICAL: 2) at 176.4 kHz and 192 kHz                                                                                                    | Number of recording<br>and playback channels<br>Sampling frequencies<br>Bit depth                                                                                                    |                              |                                                                        |
| Number of recording<br>and playback channels       Recording: 18 channels (ANALOG: 8, S/PDIF: 2, ADAT Optical: 8)<br>Playback: 20 channels (ANALOG: 10, S/PDIF: 2, ADAT OPTICAL: 8)<br>at 44.1 kHz and 48 kHz         Recording: 14 channels (ANALOG: 8, S/PDIF: 2, ADAT Optical: 4)<br>Playback: 16 channels (ANALOG: 0, S/PDIF: 2, ADAT OPTICAL: 4)<br>at 88.2 kHz and 96 kHz         Recording: 12 channels (ANALOG: 8, S/PDIF: 2, ADAT OPTICAL: 2)<br>Playback: 14 channels (ANALOG: 8, S/PDIF: 2, ADAT Optical: 2)<br>Playback: 14 channels (ANALOG: 10, S/PDIF: 2, ADAT OPTICAL: 2)<br>at 176.4 kHz and 192 kHz                                                                                                    | and playback channels<br>Sampling frequencies<br>Bit depth                                                                                                    |                              |                                                                        |
| and playback channels Playback: 20 channels (ANALOG: 10, S/PDIF: 2, ADAT OPTICAL: 8) at 44.1 kHz and 48 kHz Recording: 14 channels (ANALOG: 8, S/PDIF: 2, ADAT OPTICAL: 4) Playback: 16 channels (ANALOG: 8, S/PDIF: 2, ADAT OPTICAL: 4) at 88.2 kHz and 96 kHz Recording: 12 channels (ANALOG: 8, S/PDIF: 2, ADAT OPTICAL: 2) Playback: 14 channels (ANALOG: 8, S/PDIF: 2, ADAT OPTICAL: 2) at 176.4 kHz and 192 kHz                                                                                                    | and playback channels<br>Sampling frequencies<br>Bit depth                                                                                                    |                              |                                                                        |
| at 44.1 kHz and 48 kHz<br>Recording: 14 channels (ANALOG: 8, S/PDIF: 2, ADAT Optical: 4)<br>Playback: 16 channels (ANALOG: 10, S/PDIF: 2, ADAT OPTICAL: 4)<br>at 88.2 kHz and 96 kHz<br>Recording: 12 channels (ANALOG: 8, S/PDIF: 2, ADAT Optical: 2)<br>Playback: 14 channels (ANALOG: 10, S/PDIF: 2, ADAT OPTICAL: 2)<br>at 176.4 kHz and 192 kHz                                                                                                    | Sampling frequencies<br>Bit depth                                                                                                    | г<br>Г                       | Recording: 18 channels (ANALOG: 8, S/PDIF: 2, ADAT OPTICAL: 8)         |
| Recording: 14 channels (ANALOG: 8, S/PDIF: 2, ADAT Optical: 4)<br>Playback: 16 channels (ANALOG: 10, S/PDIF: 2, ADAT OPTICAL: 4)<br>at 88.2 kHz and 96 kHz<br>Recording: 12 channels (ANALOG: 8, S/PDIF: 2, ADAT Optical: 2)<br>Playback: 14 channels (ANALOG: 10, S/PDIF: 2, ADAT OPTICAL: 2)<br>at 176.4 kHz and 192 kHz                                                                                                    | Bit depth                                                                                                    |                              |                                                                        |
| Playback." 16 channels (ANALOG: 10, S/PDIF: 2, ADAT OPTICAL: 4)<br>at 88.2 kHz and 96 kHz<br>Recording: 12 channels (ANALOG: 8, S/PDIF: 2, ADAT Optical: 2)<br>Playback: 14 channels (ANALOG: 10, S/PDIF: 2, ADAT OPTICAL: 2)<br>at 176.4 kHz and 192 kHz                                                                                                    | Bit depth                                                                                                    |                              |                                                                        |
| Recording: 12 channels (ANALOG: 8, S/PDIF: 2, ADAT Optical: 2)<br>Playback: 14 channels (ANALOG: 10, S/PDIF: 2, ADAT OPTICAL: 2)<br>at 176.4 kHz and 192 kHz                                                                                                    | Bit depth                                                                                                    | P                            | Playback: 16 channels (ANALOG: 10, S/PDIF: 2, ADAT OPTICAL: 4)         |
| Playback: 14 channels (ANALOG: 10, S/PDIF: 2, ADAT OPTICAL: 2)<br>at 176.4 kHz and 192 kHz                                                                                                    | Bit depth                                                                                                    |                              |                                                                        |
| at 176.4 kHz and 192 kHz                                                                                                    | Bit depth                                                                                                    | P                            | Recording: 12 channels (ANALOG: 8, S/PDIF: 2, ADAT Optical: 2)         |
|                                                                                                    | Bit depth                                                                                                    |                              |                                                                        |
|                                                                                                    | Bit depth                                                                                                    |                              |                                                                        |
|                                                                                                    |                                                                                                    |                              |                                                                        |
|                                                                                                    |                                                                                                    |                              |                                                                        |
| Interface Thunderbolt™                                                                                                    |                                                                                                    |                              |                                                                        |
| MIDI IN/OUT 5-pin DIN jacks                                                                                                    |                                                                                                    | -                            |                                                                        |
| Power supply AD-19 DC12V 2A AC adapter                                                                                                    |                                                                                                    |                              |                                                                        |
| External dimensions 157.65 mm (D) × 482.6 mm (W) × 46.03 mm (H)                                                                                                    |                                                                                                    | 1                            | 157.65 mm (D) × 482.6 mm (W) × 46.03 mm (H)                            |
|                                                                                                    | Weight (main unit only)                                                                                                    |                              |                                                                        |

### FCC regulation warning (for U.S.A.)

This equipment has been tested and found to comply with the limits for a Class B digital device, pursuant to Part 15 of the FCC Rules. These limits are designed to provide reasonable protection against harmful interference in a residential installation. This equipment generates, uses, and can radiate radio frequency energy and, if not installed and used in accordance with the instructions, may cause harmful interference to radio communications. However, there is no guarantee that interference will not occur in a particular installation. If this equipment does cause harmful interference to radio or television reception, which can be determined by turning the equipment off and on, the user is encouraged to try to correct the interference by one or more of the following measures:

- · Reorient or relocate the receiving antenna.
- Increase the separation between the equipment and receiver.
- Connect the equipment to an outlet on a circuit different from that to which the receiver is connected.
- Consult the dealer or an experienced radio/TV technician for help.

### For EU Countries -

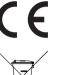

Declaration of Conformity:

This product complies with the requirements of Low Voltage Directive 2006/95/EC and EMC Directive 2004/108/EC and ErP Directive 2009/125/EC and RoHS Directive 2011/65/EU

### **Disposal of Old Electrical & Electronic Equipment**

(Applicable in European countries with separate collection systems)

This symbol on the product or on its packaging indicates that this product shall not be treated as household waste. Instead it shall be handed over to the applicable collection point for the recycling of electrical and electronic equipment. By ensuring this product is disposed of correctly, you will help prevent potential negative consequences for the environment and human health, which could otherwise be caused by inappropriate waste handling of this product. The recycling of materials will help to conserve natural resources. For more detailed information about recycling of this product, please contact your local city office, your household waste disposal service or the shop where you purchased the product.

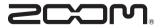

### **ZOOM CORPORATION**

4-4-3 Kanda-Surugadai, Chiyoda-ku, Tokyo 101-0062 Japan

http://www.zoom.co.jp